## **ARCHIVED: General Induction Video Production**

**SLQ Wiki Fabrication Lab 2024/08/30 13:25**

## **ARCHIVED: General Induction Video Production**

Shorten video by 5 mins

ffmpeg -i GI\_long.mov -ss 00:00:00 -t 00:20:43 -c:v copy -c:a copy GI\_edit\_v2.mov

Change file type to mp4

ffmpeg -i GI\_edit\_v2.mov -c copy GI\_edit\_v2.mp4

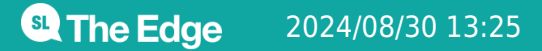

2024/08/30 13:25 ARCHIVED: General Induction Video Production